## [Manual](http://my.tomsorg.com/file.php?q=Manual Install Drupal) Install Drupal >[>>>CLICK](http://my.tomsorg.com/file.php?q=Manual Install Drupal) HERE<<<

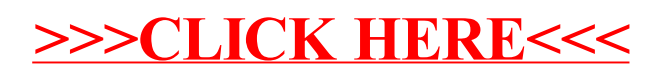